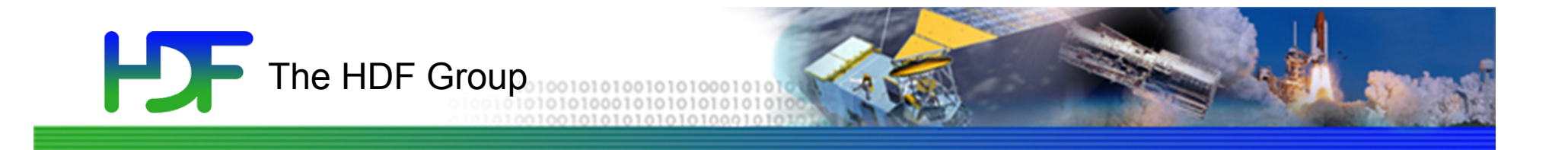

# HDF5 Chunking and Compression

Performance tuning

www.hdfgroup.org

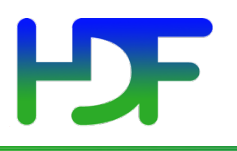

• To help you with understanding how HDF5 chunking and compression works, so you can efficiently store and retrieve data from HDF5 files

2

# $H$

### Problem

• SCRIS\_npp\_d20140522\_t0754579\_e0802557\_b13293\_c201405221 42425734814\_noaa\_pop.h5

```
DATASET "/All Data/CrIS-SDR All/ES ImaginaryLW" {
   DATATYPE H5T_IEEE_F32BE
   DATASPACE SIMPLE { ( 60, 30, 9, 717 ) / ( <code>H5S_UNLIMITED</code>,
H5S_UNLIMITED, H5S_UNLIMITED, H5S_UNLIMITED ) }
   STORAGE LAYOUT {
      						CHUNKED	(	4,	30,	9,	717	)	
      SIZE 46461600
   			}
```
• Dataset is read once, by contiguous  $1x1x717$  selections, i.e., 717 elements 16200 times. The time it takes to read the whole dataset is in the table below:

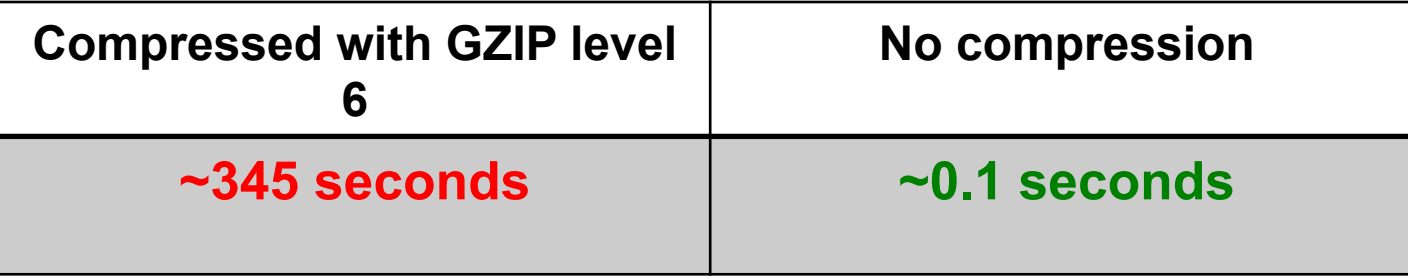

### **Solutions**

- Performance may depend on many factors such as I/O access patterns, chunk sizes, chunk layout, chunk cache, memory usage, compression, etc.
- Solutions discussed next are oriented for a particular use case and access patterns:
	- Reading entire dataset once by a contiguous selection along the fastest changing dimension(s) for a specified file.
- The troubleshooting approach should be applicable to a wider variety of files and access patterns.

4

## Solution (Data Consumers)

- **Increase chunk cache size** 
	- Tune application to use appropriate HDF5 chunk cache size for each dataset to read
	- For our example dataset, we increased chunk cache size to 3MB - big enough to hold one 2.95 MB chunk

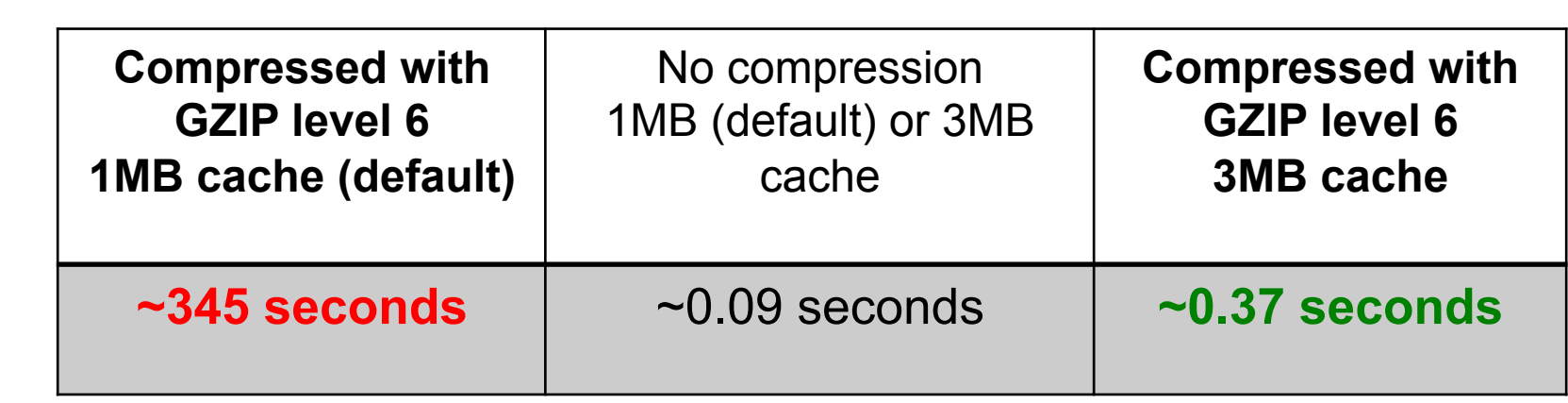

## Solution (Data Consumers)

- **Change access pattern** 
	- Keep default cache size (1MB)
	- Tune the application to use an appropriate HDF5 access pattern
	- We read our example dataset using a selection that *corresponds* to the *whole chunk* 4x9x30x717

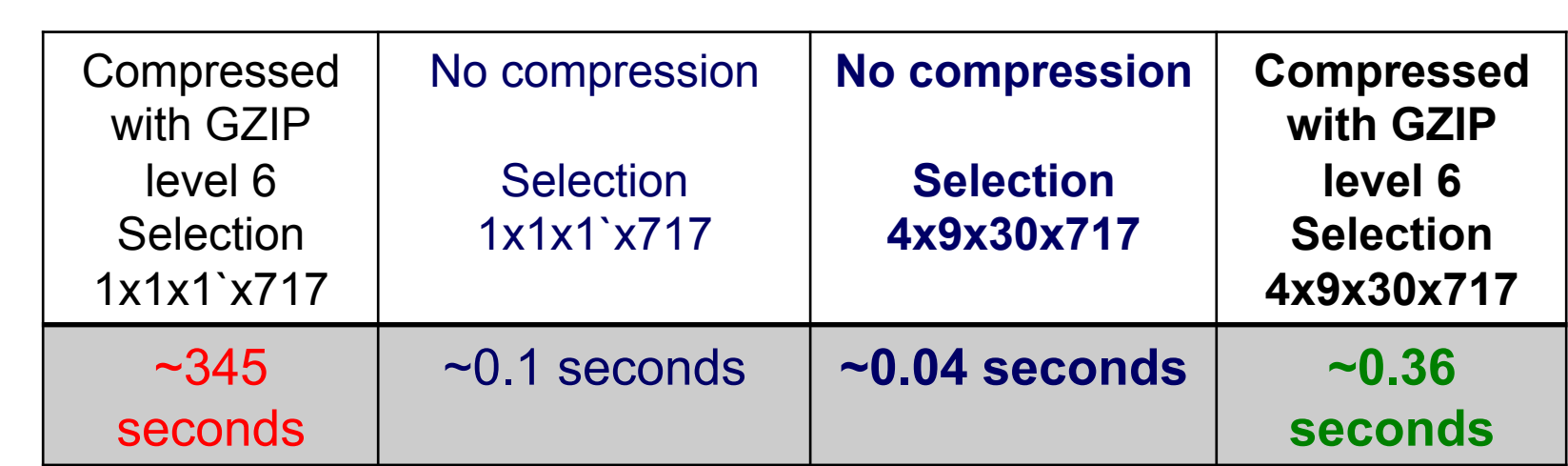

# Solution (Data Providers)

- **Change chunk size** 
	- Write original files with the smaller chunk size
	- We recreated our example dataset using chunk size 1x30x9x717 (~0.74MB)
	- We used default cache size 1MB
	- Read by 1x1x1x717 selections 16200 times
	- Performance improved 1000 times

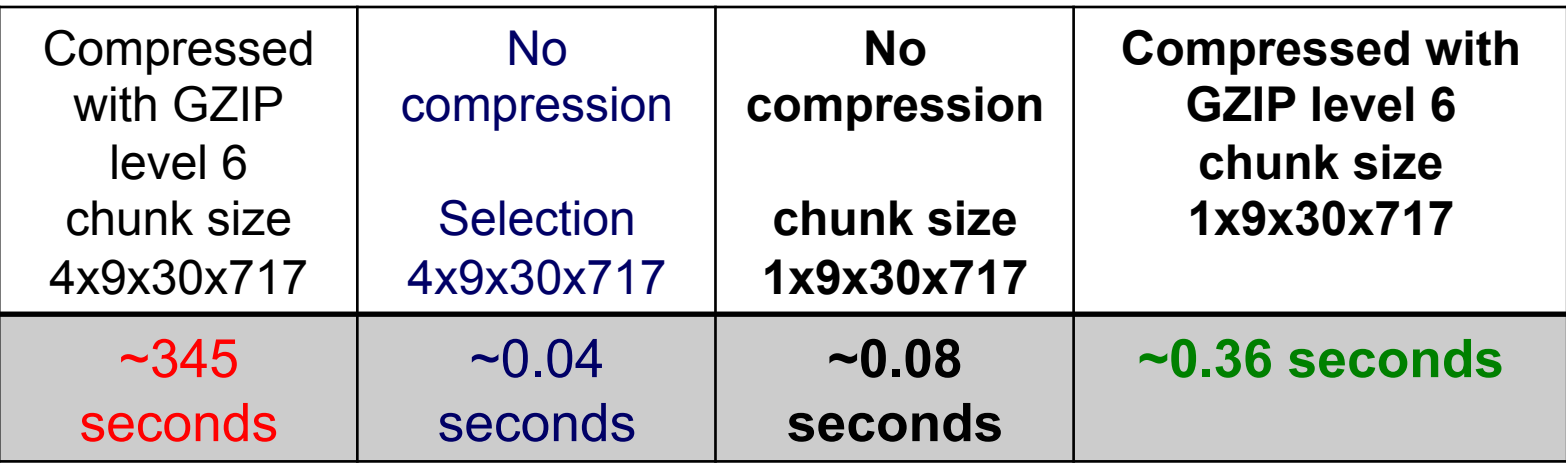

# $P$

### **Outline**

- HDF5 chunking overview
- HDF5 chunk cache
- Case study or how to avoid performance pitfalls
- Other considerations
	- Compression methods
	- Memory usage

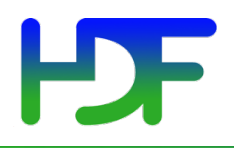

Reminder

## **HDF5 CHUNKING OVERVIEW**

9/21/15 9

#### H HDF5 Dataset Components

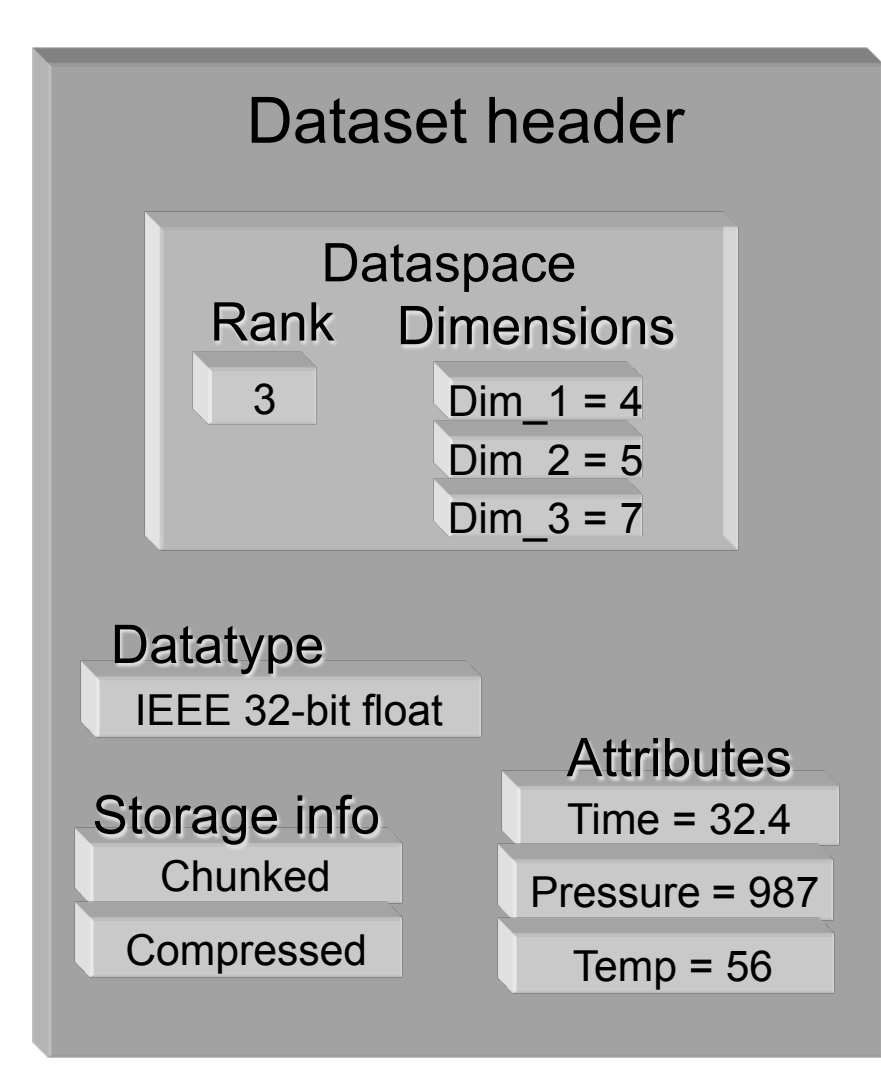

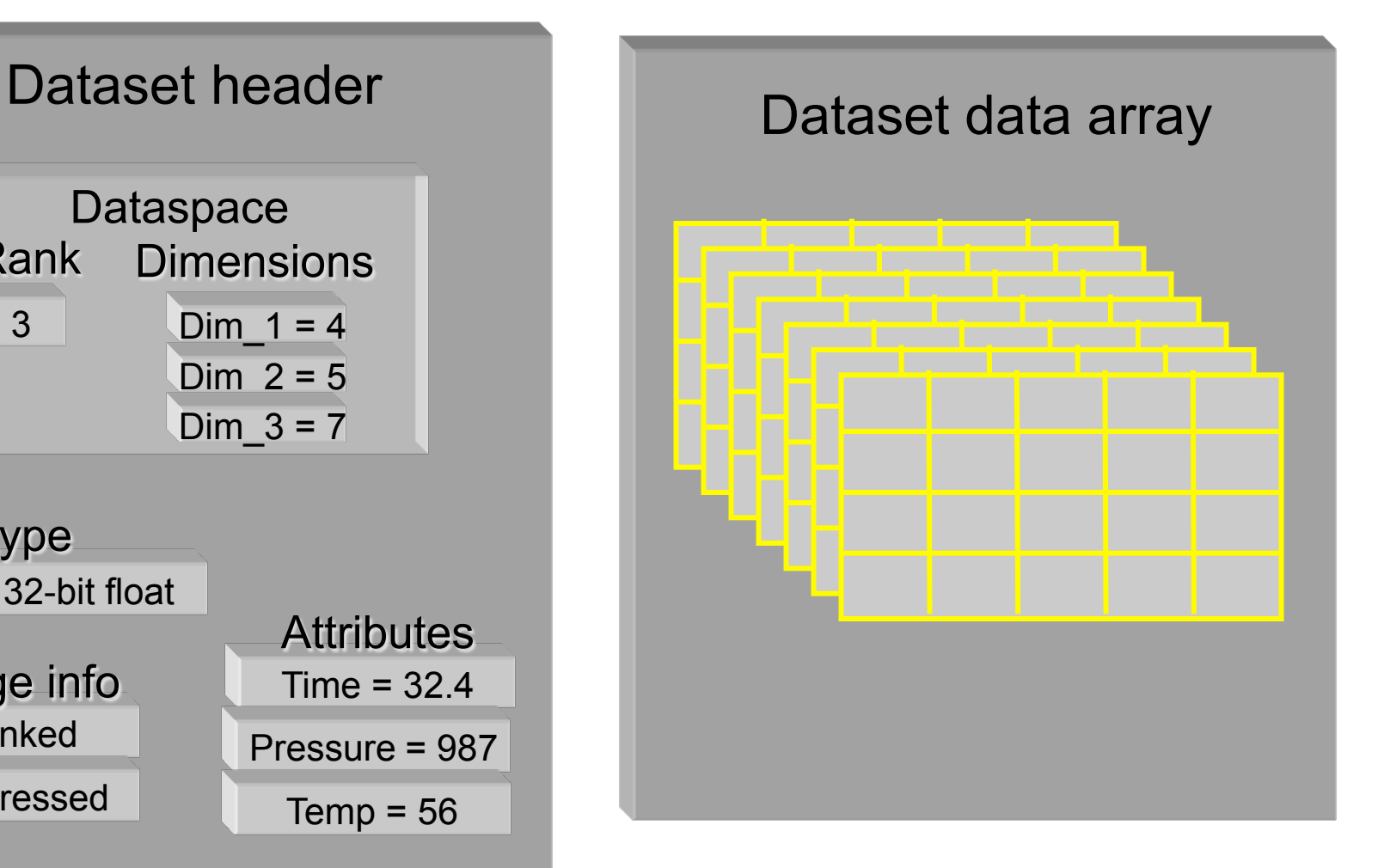

#### Metadata Raw data

# Contiguous storage layout

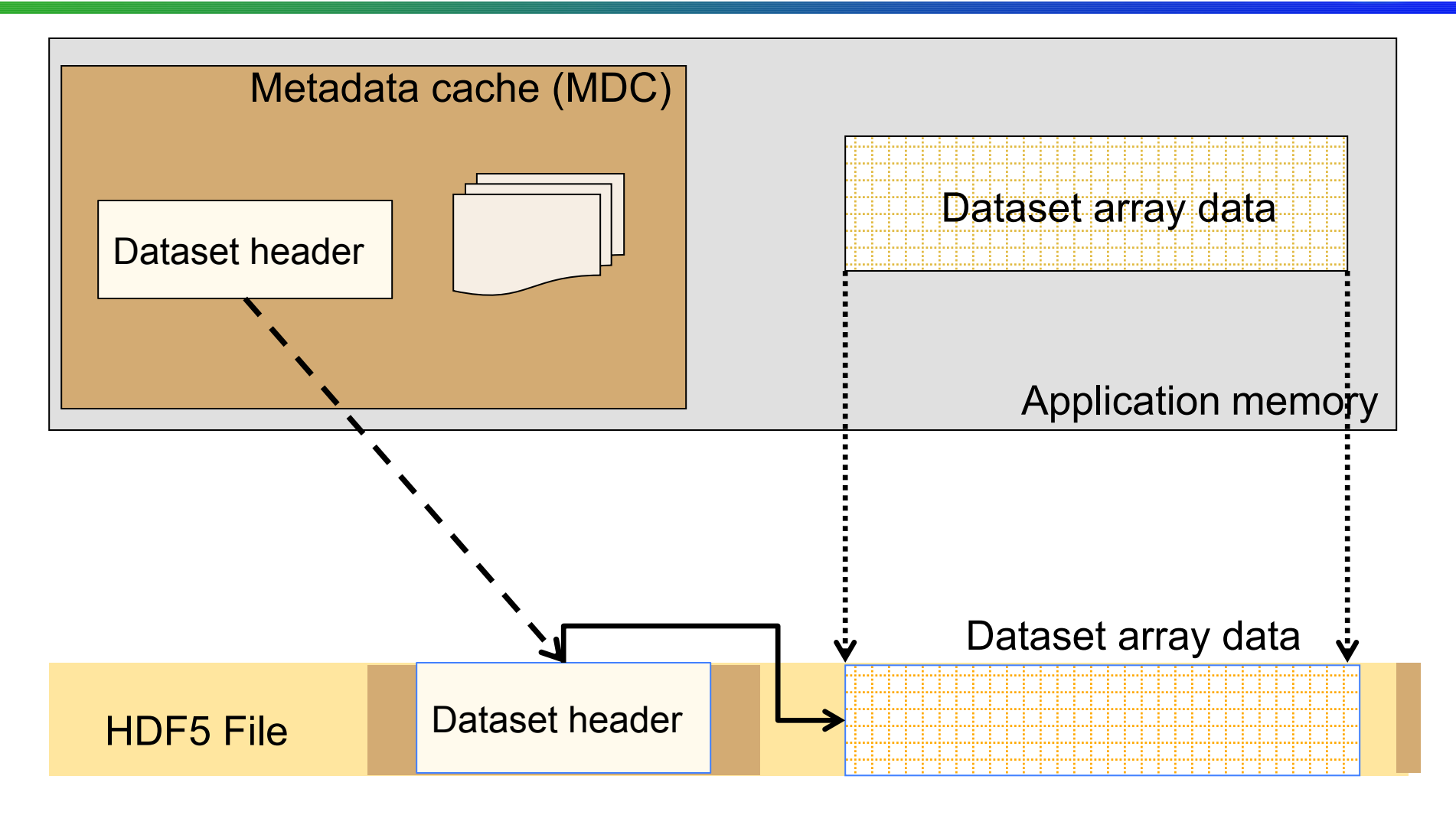

Raw data is stored in one contiguous block in HDF5 file

#### **PDF** What is HDF5 chunking?

• Data is stored in a file in chunks of predefined size

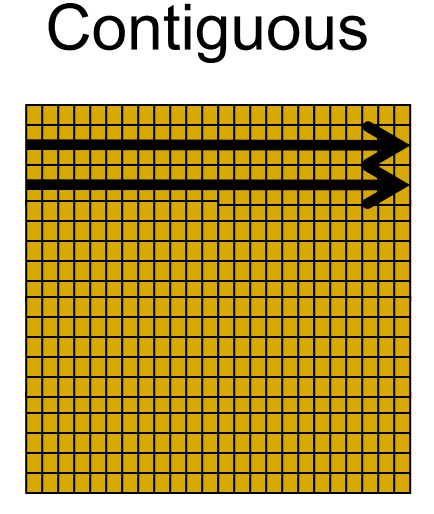

#### **Chunked**

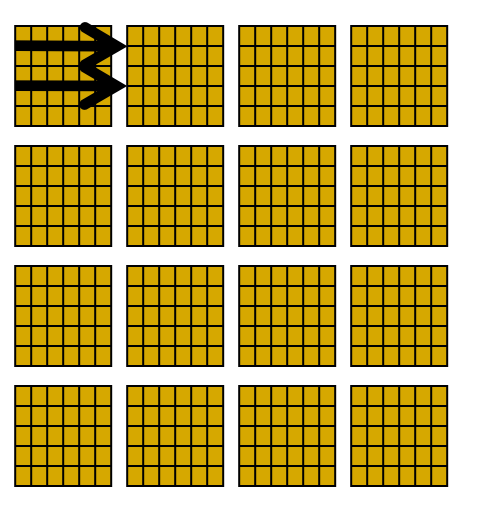

- Chunking is required for several HDF5 features
	- Expanding/shrinking dataset dimensions and adding/"deleting" data
	- Applying compression and other filters like checksum
- Example of the sizes with applied compression for our example file

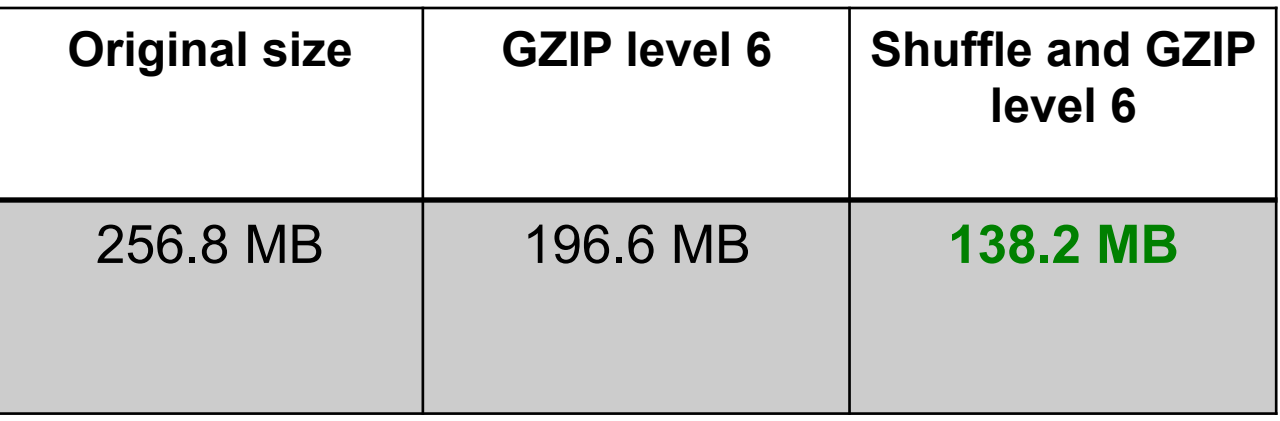

#### $\mathbf{D}$ Why HDF5 chunking?

• If used appropriately chunking improves partial I/O for big datasets

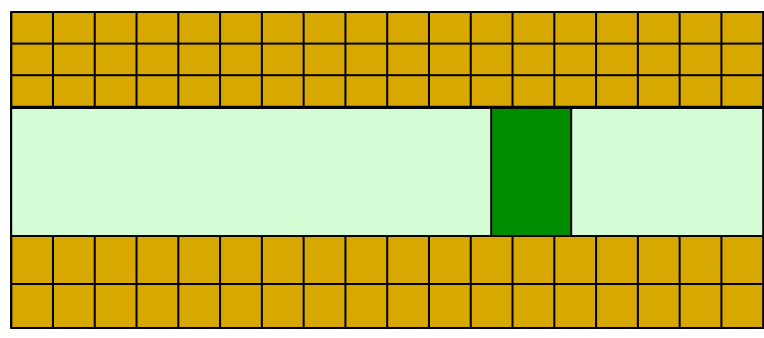

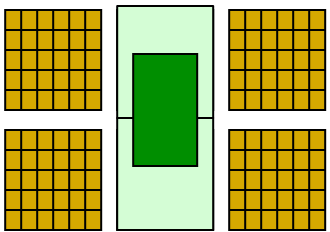

### Only two chunks are involved in I/O

#### **PDF** JPSS chunking strategy

• JPSS uses granule size as chunk size

"ES\_ImaginaryLW" is stored using 15 chunks with the size 4x30x9x717

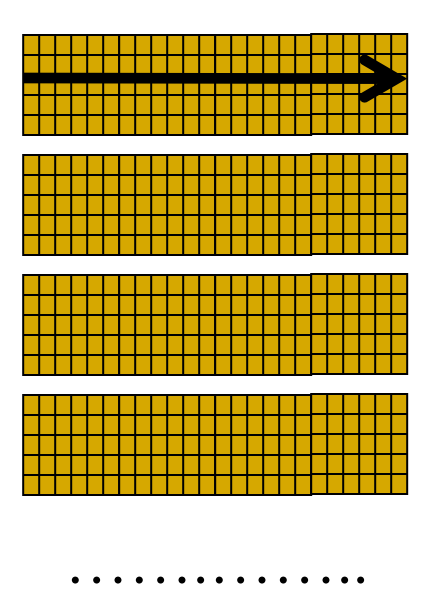

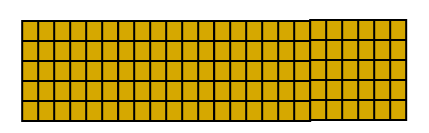

#### **PSF** Chunked storage layout

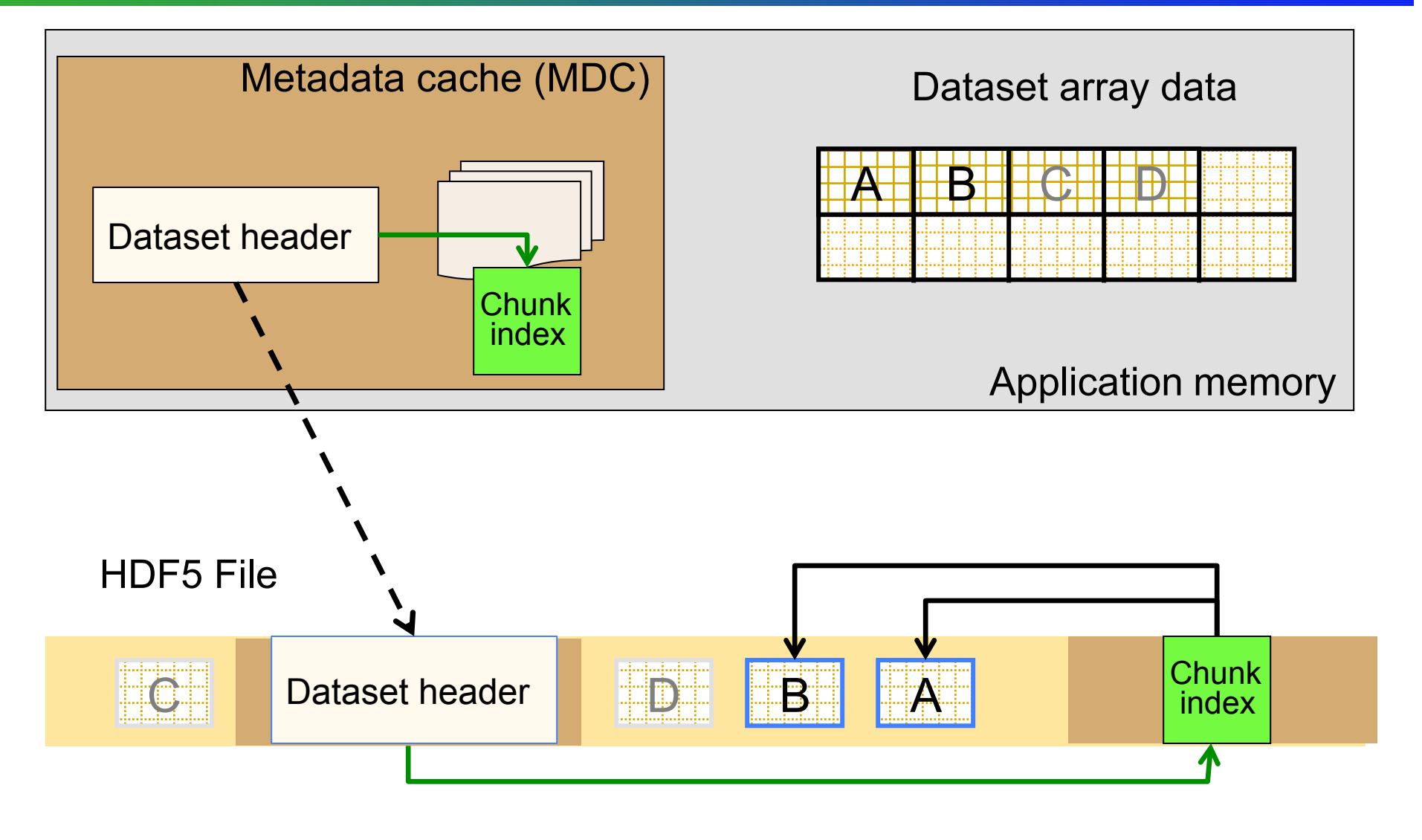

Raw data is stored in separate chunks in HDF5 file

FAQ

- Can one change chunk size after a dataset is created in a file?
	- No; use h5repack to change a storage layout or chunking/compression parameters
- How to choose chunk size?
	- *Next slide…*

- Chunks are too small
	- File has too many chunks
	- Extra metadata increases file size
	- Extra time to look up each chunk
	- More I/O since each chunk is stored independently
	- Larger chunks results in fewer chunk lookups, smaller file size, and fewer I/O operations

- Chunks are too large
	- Entire chunk has to be read and uncompressed before performing any operations
	- Great performance penalty for reading a small subset
	- Entire chunk has to be in memory and may cause OS to page memory to disk, slowing down the entire system

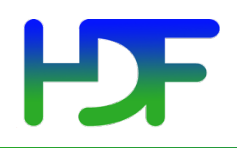

## **HDF5 CHUNK CACHE**

www.hdfgroup.org

## HDF HDF5 chunk cache documentation

#### http://www.hdfgroup.org/HDF5/doc/Advanced.html

#### HDF5 documents and links Introduction to HDF5

**HDF5 User's Guide HDF5 Reference Manual HDF5** Application Developer's Guide

#### **Advanced Topics in HDF5**

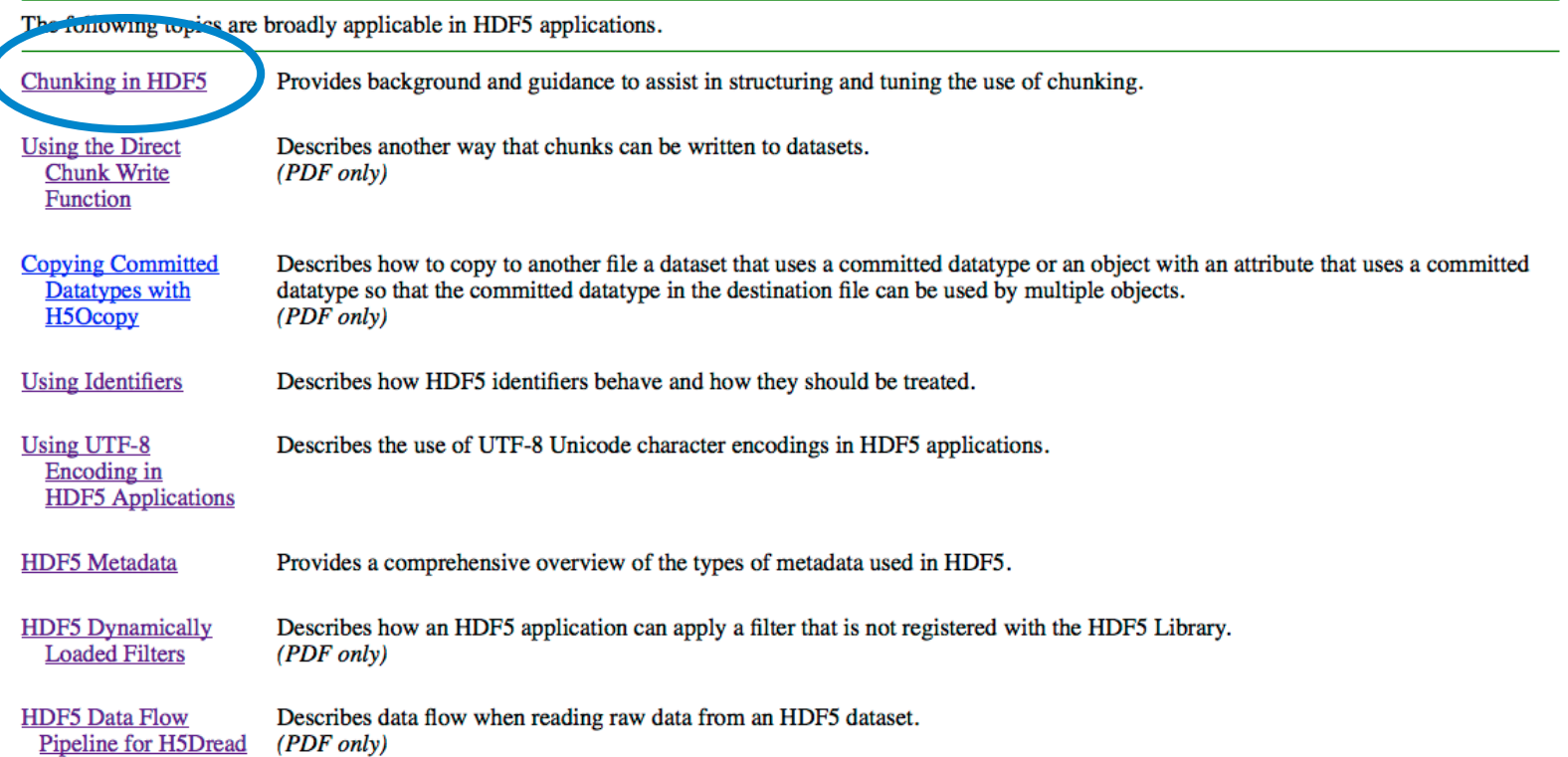

## HDF5 raw data chunk cache

- The only raw data cache in HDF5
- Chunk cache is per dataset
- Improves performance whenever the same chunks are read or written multiple times (see next slide)

#### **PDF** Chunked Dataset I/O

### Application memory space

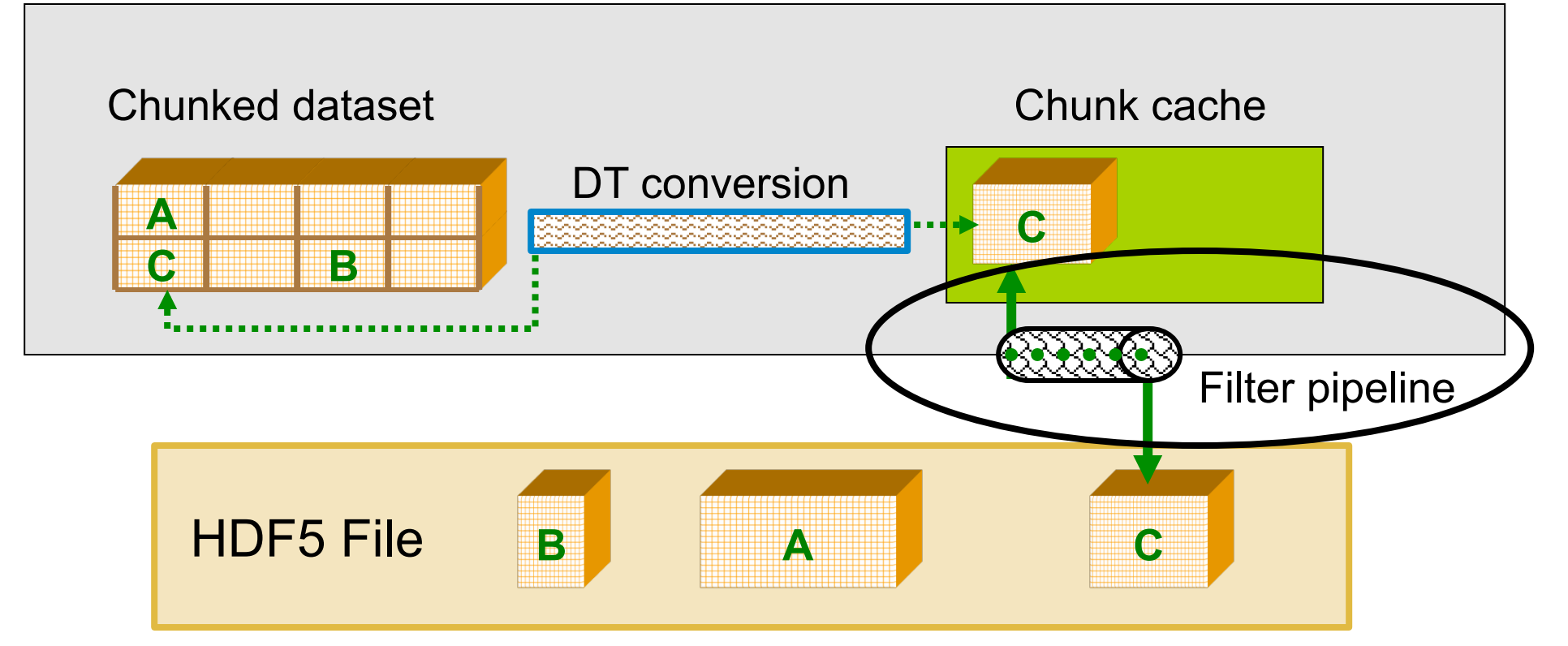

Datatype conversion is performed before chunked placed in cache on write Datatype conversion is performed after chunked is placed in application buffer Chunk is written when evicted from cache

Compression and other filters are applied on eviction or on bringing chunk into cache

## **Example: reading row selection**

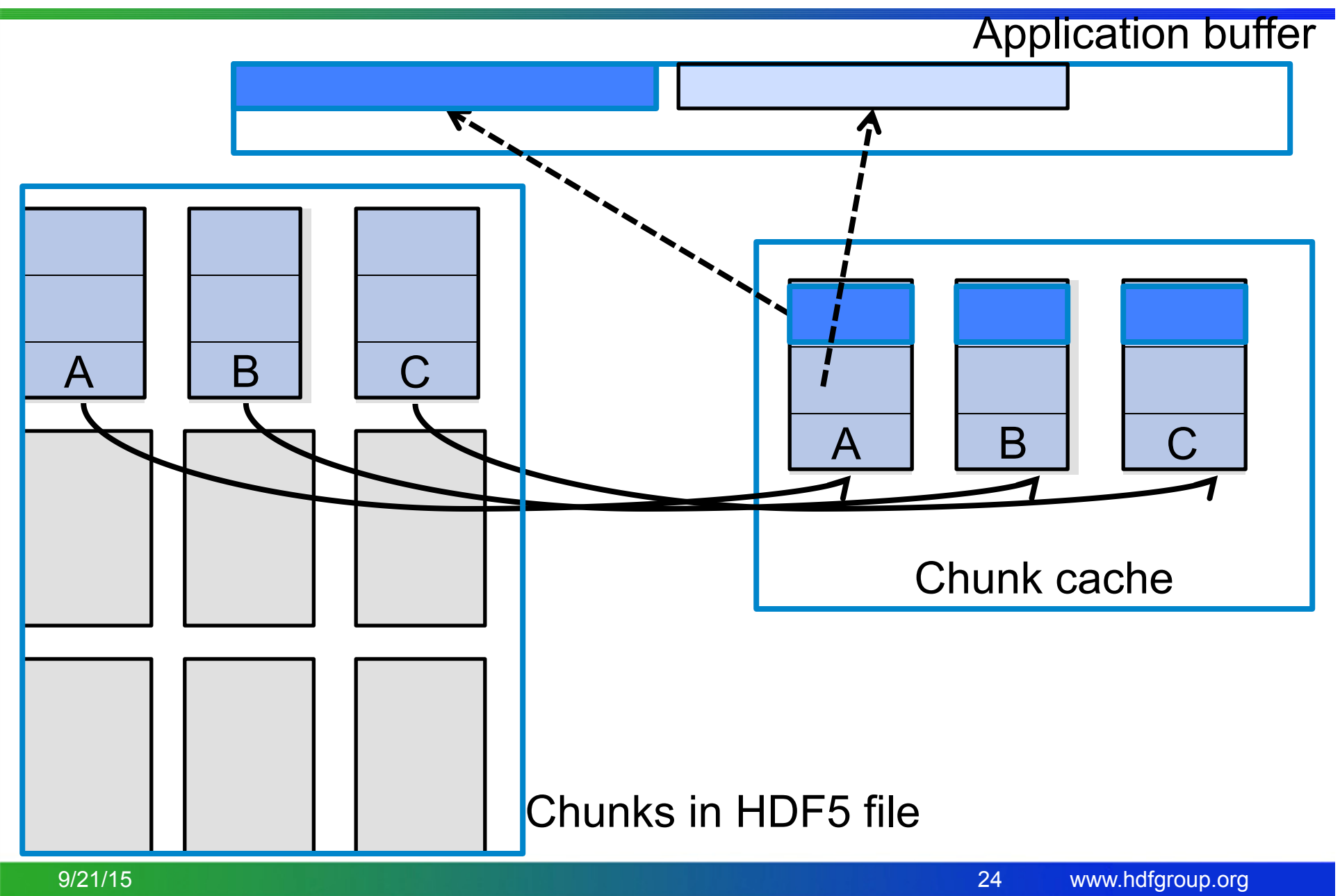

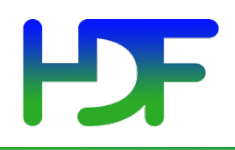

Better to See Something Once Than Hear About it Hundred Times

### **CASE STUDY**

# HDF

### Case study

- We now look more closely into the solutions presented on the slides 4 -7.
	- Increasing chunk cache size
	- Changing access pattern
	- Changing chunk size

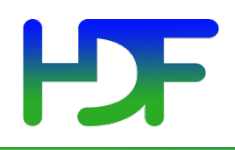

When chunk doesn't fit into chunk cache

### **CHUNK CACHE SIZE**

# HDF5 library behavior

- *When chunk doesn't fit into chunk cache:* 
	- Chunk is read, uncompressed, selected data converted to the memory datatype and copied to the application buffer.
	- Chunk is discarded.

# **LOF** Chunk cache size case study: Before

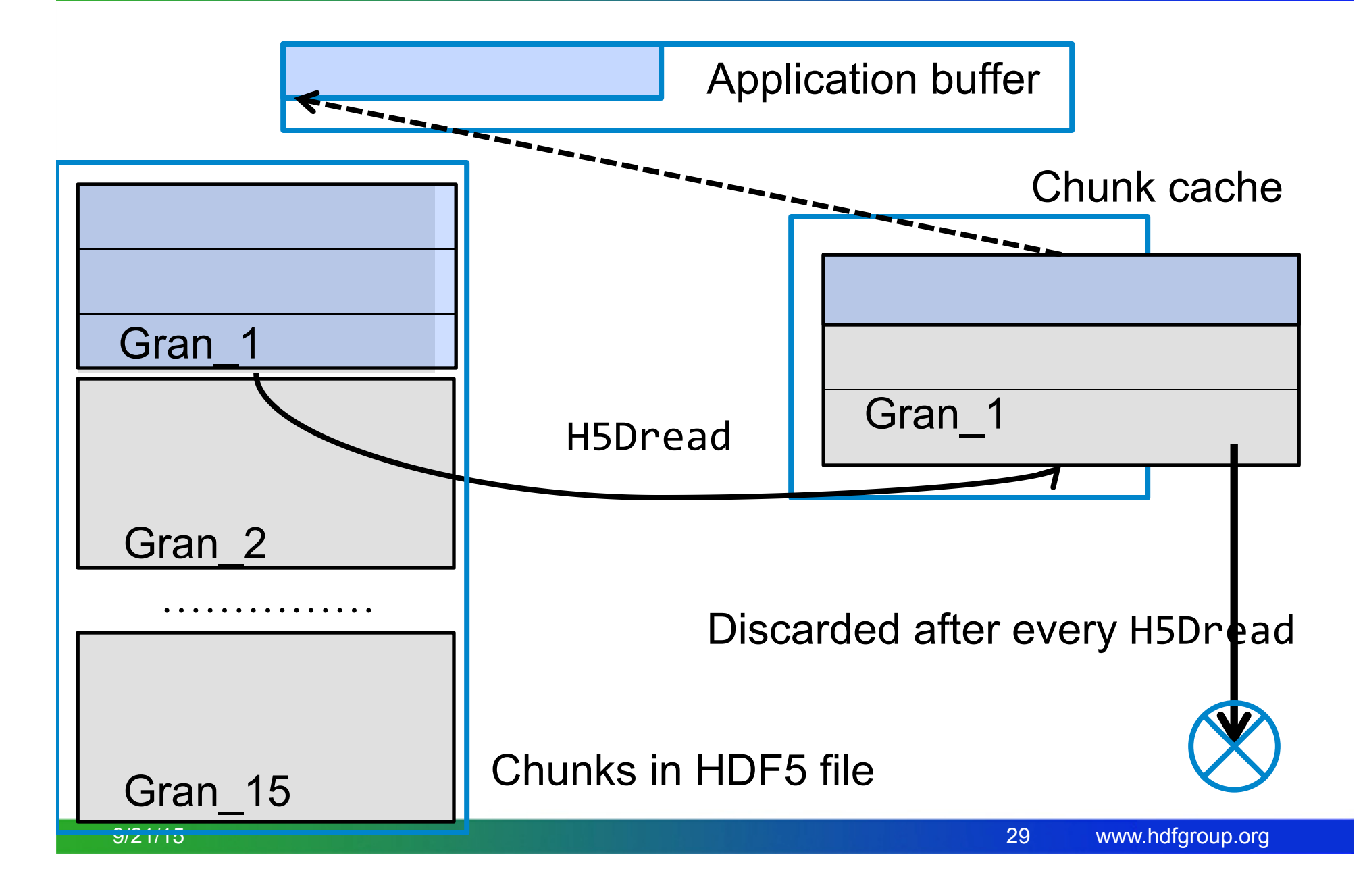

# What happens in our case?

- *When chunk doesn't fit into chunk cache:* 
	- Chunk size is 2.95MB and cache size is **1**MB
	- If read by (1x1x1x717) selection, chunk is read and uncompressed 1080 times. For 15 chunks we perform 16,200 read and decode operations.
- *When chunk does fit into chunk cache:* 
	- Chunk size is 2.95MB and cache size is **3**MB
	- If read by (1x1x1x717) selection, chunk is read and uncompressed only *once*. For 15 chunks we perform 15 read and decode operations.
- How to change chunk cache size?

# HDF5 chunk cache APIs

• H5Pset chunk cache sets raw data chunk cache parameters for a dataset

- H5Pset chunk cache (dapl, …);

• H5Pset cache sets raw data chunk cache parameters for all datasets in a file

- H5Pset\_cache (fapl, …);

- Other parameters to control chunk cache
	- *nbytes* total size in bytes (1MB)
	- *nslots* number of slots in a hash table (521)
	- *w0* preemption policy (0.75)

## **PDF** Chunk cache size case study: After

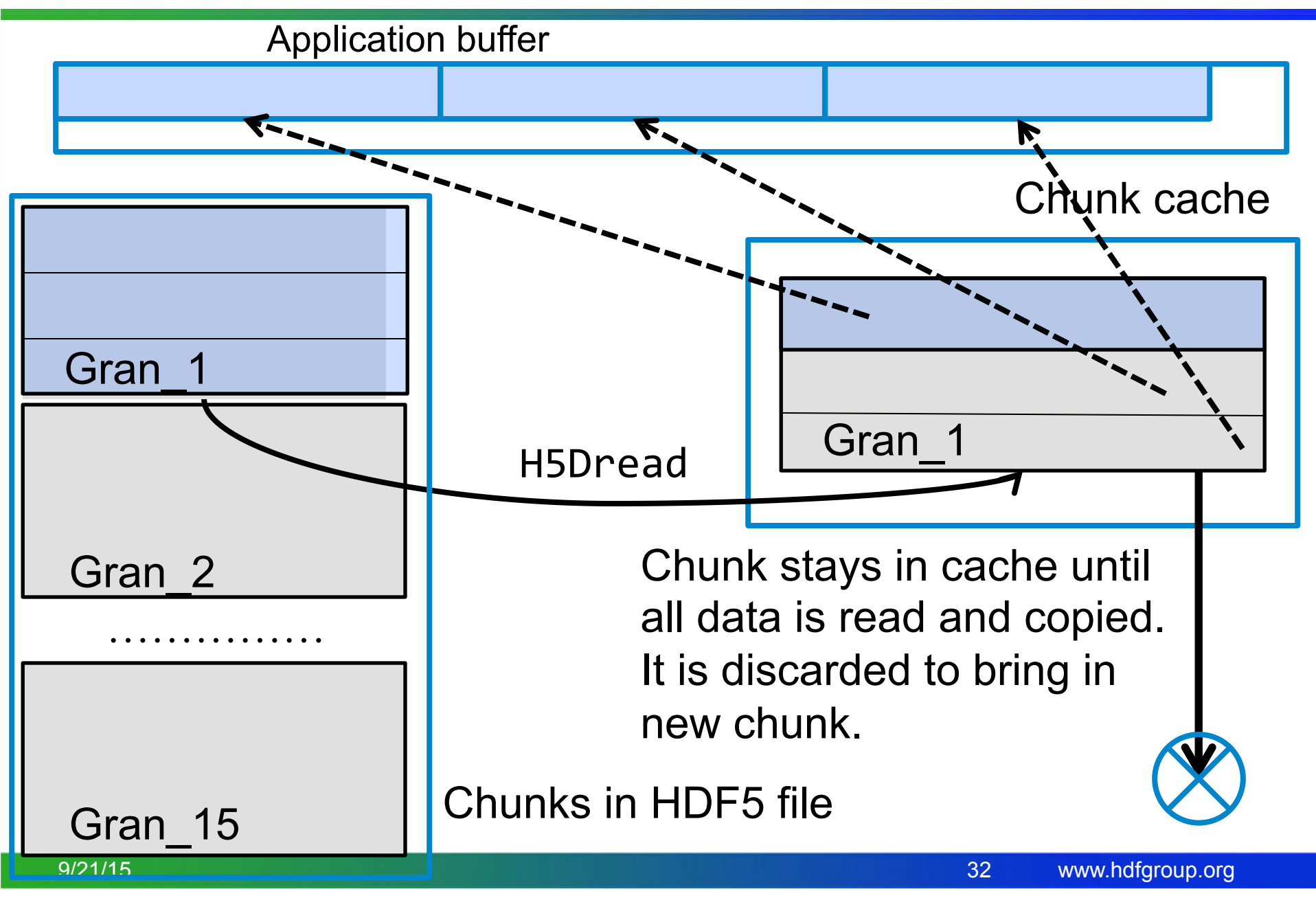

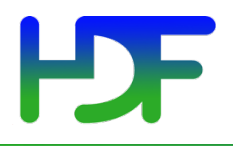

What else can be done except changing the chunk cache size?

### **ACCESS PATTERN**

 $9/21/15$  33

- *When chunk doesn't fit into chunk cache but selection is a whole chunk:* 
	- If applications reads by the whole chunk (4x30x9x717) vs. by (1x1x1x717) selection, chunk is read and uncompressed once. For 15 chunks we have only 15 read and decode operations (compare with 16,200 before!)
	- Chunk cache is "ignored".

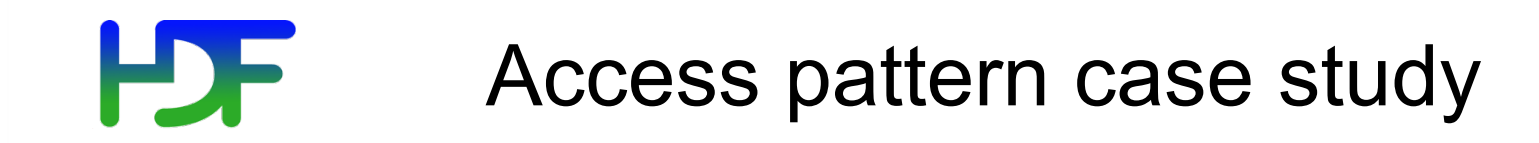

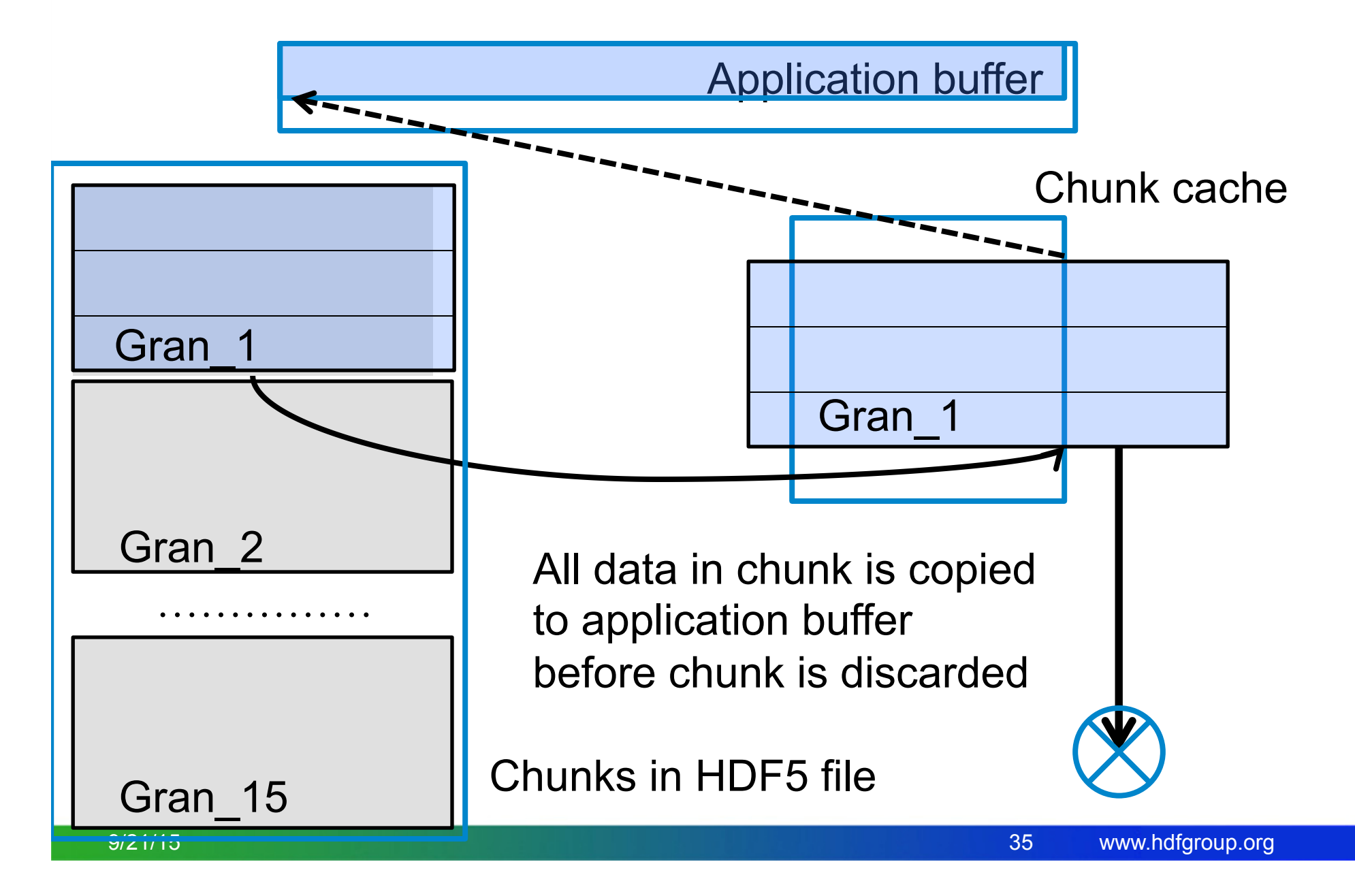

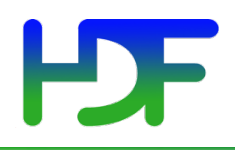

Can I create an "application friendly" data file?

### **CHUNK SIZE**

#### H<sub>D</sub>F HDF5 Library behavior

- *When datasets are created with chunks < 1MB* 
	- Chunk fits into default chunk cache
	- No need to modify reading applications!

**PDF** Small chunk size case study

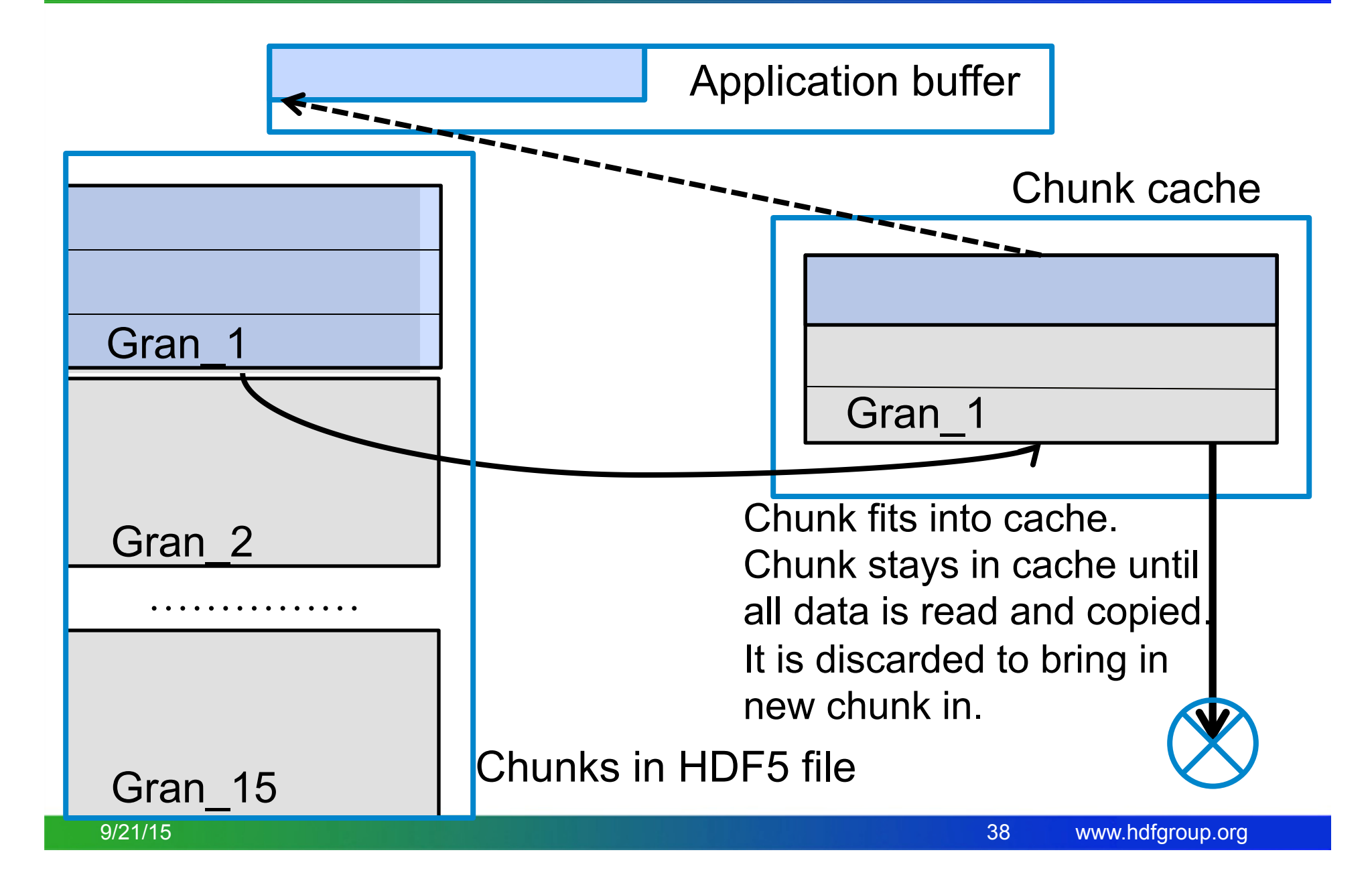

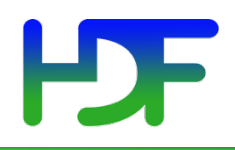

Points to remember for data consumers and data producers

### **SUMMARY**

## **Effect of cache and chunk sizes on read**

- When compression is enabled, the library must always read entire chunk once for each call to H5Dread unless it is in cache.
- When compression is disabled, the library's behavior depends on the cache size relative to the chunk size.
	- If the chunk fits in cache, the library reads entire chunk once for each call to H5Dread unless it is in cache.
	- If the chunk does not fit in cache, the library reads only the data that is selected
		- More read operations, especially if the read plane does not include the fastest changing dimension
		- Less total data read

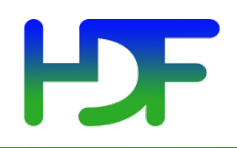

## **OTHER CONSIDERATIONS**

9/21/15 41

### Compression methods

- Choose compression method appropriate for your data
- HDF5 compression methods
	- GZIP, SZIP, n-bit, scale-offset
	- Can be used with the shuffle filter to get a better compression ratio; for example for "ES\_NEdNSW" dataset (uncomp/comp) ratio

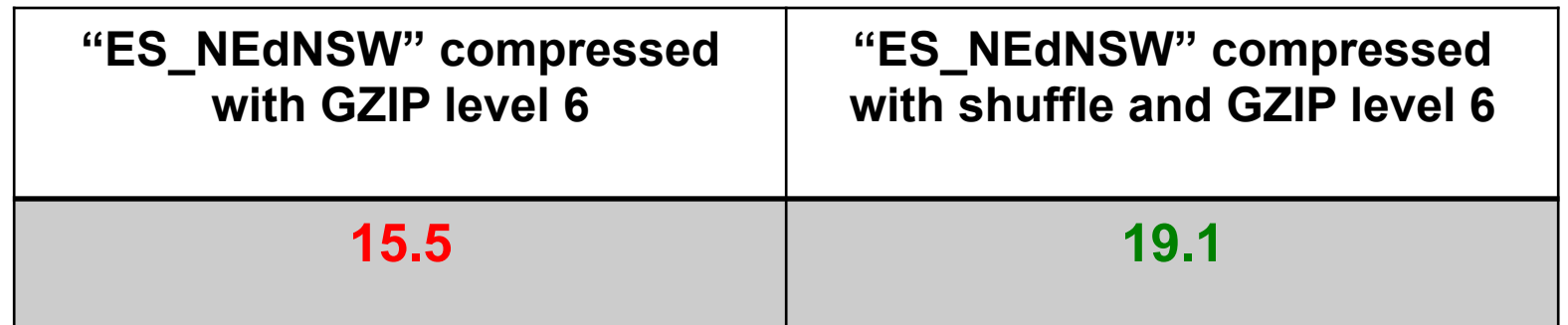

• Applied for all datasets the total file size changes from 196.6MB to 138.2MB (see slide 13)

- Some data cannot be compressed well. Find an appropriate method or don't use compression at all to save processing time.
- Let's look at compression ratios for the datasets in our example file.

#### H Example: Compression ratios

Use h5dump -pH filename.h5 to see compression information Compression ratio = uncompressed size/compressed size

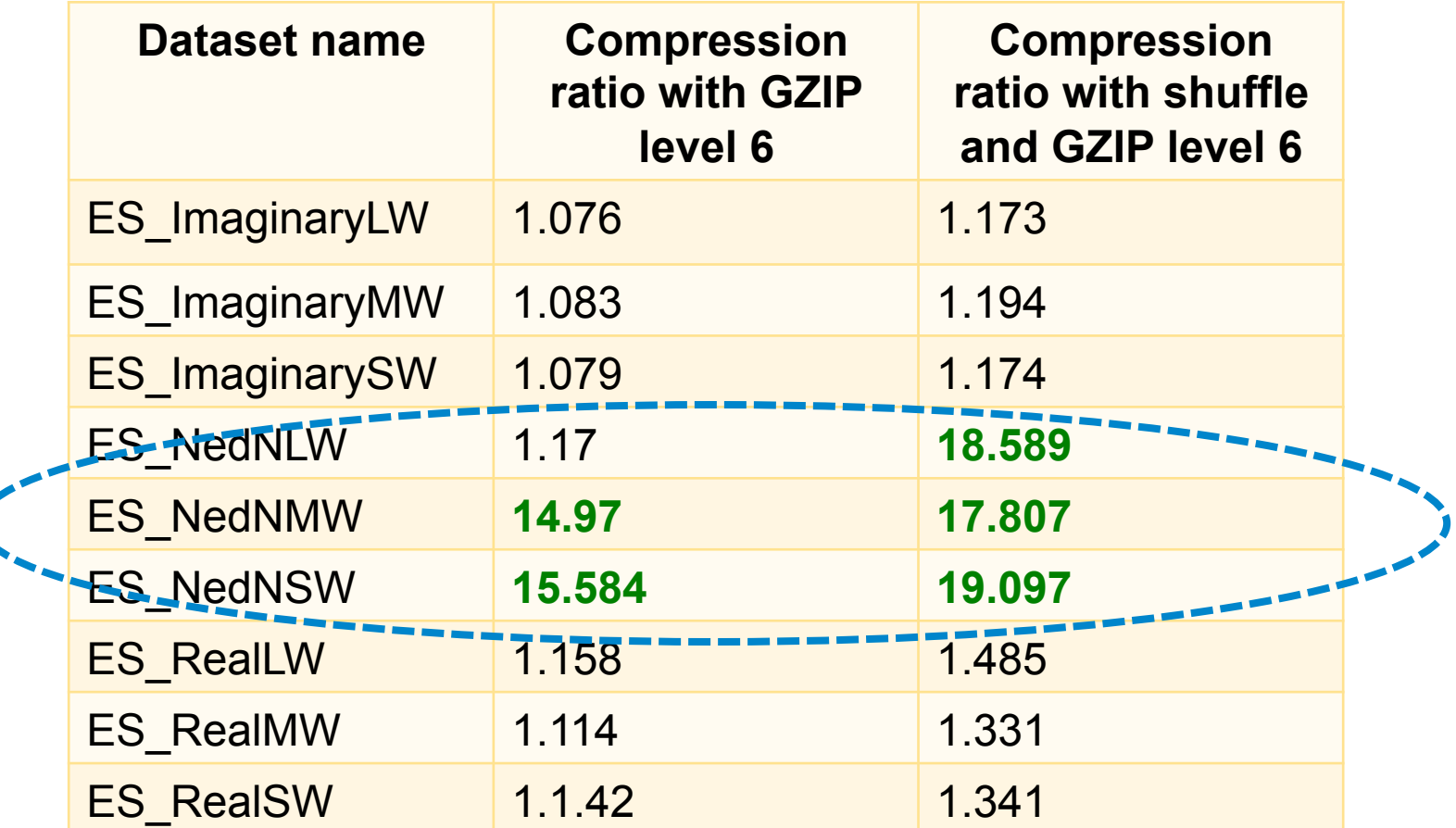

## **Memory considerations for applications**

- HDF5 allocates metadata cache for each open file
	- 2MB default size; may grow to 32MB depending on the working set
	- Adjustable (see HDF5 User's Guide, Advanced topics chapter); minimum size 1K
- HDF5 allocates chunk cache for each open dataset
	- 1MB default
	- Adjustable (see reference on slide 31); can be disabled
- Large number of open files and datasets increases memory used by application

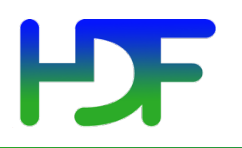

This work was supported by SGT under Prime Contract No. NNG12CR31C, funded by NASA.

Any opinions, findings, conclusions, or recommendations expressed in this material are those of the authors and do not necessarily reflect the views of SGT or NASA.

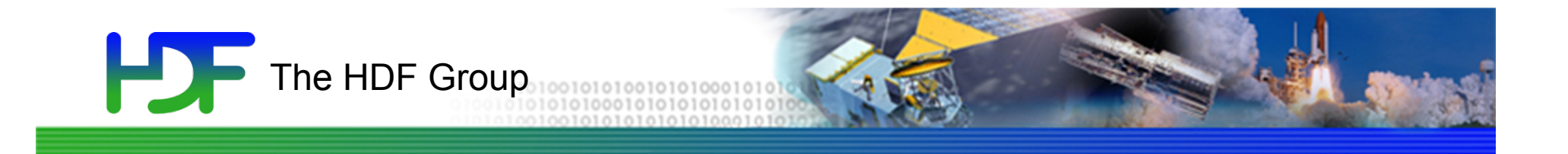

# Thank You!

Questions?

 $9/21/15$  47

www.hdfgroup.org